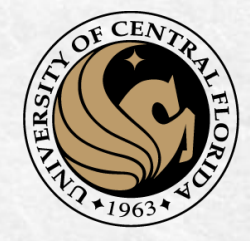

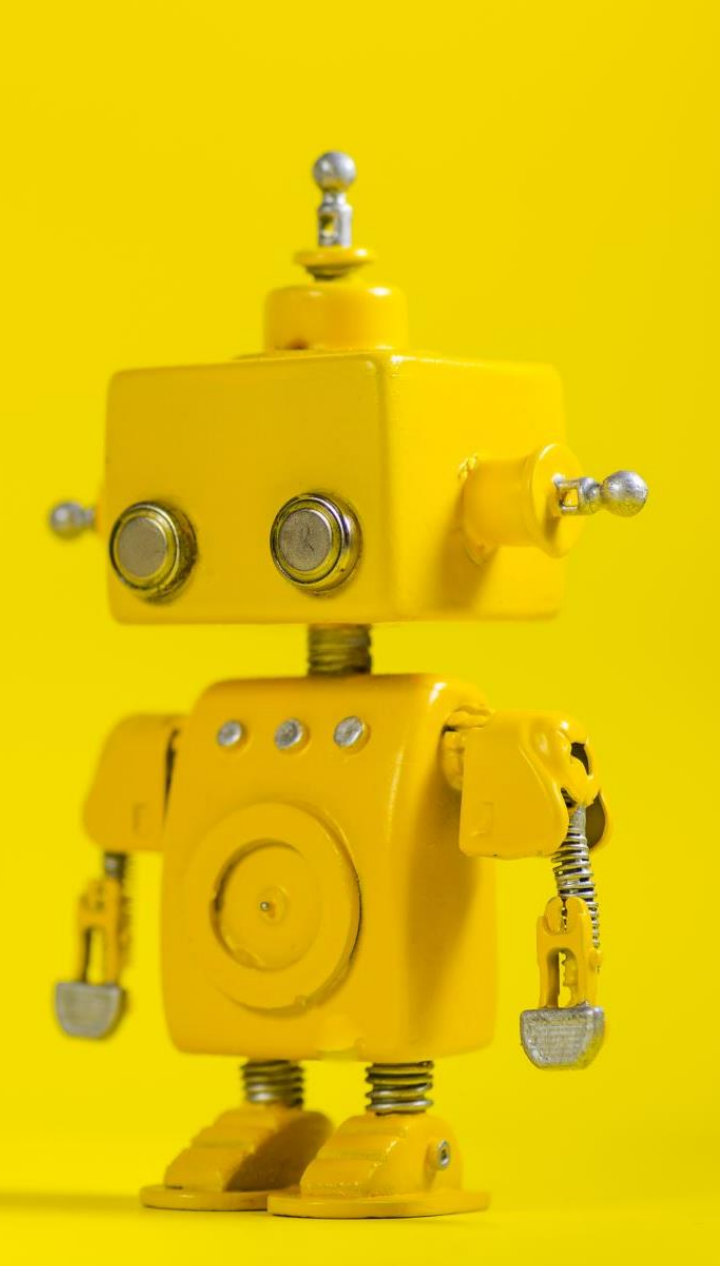

# CAP 4453 Robot Vision

Dr. Gonzalo Vaca-Castaño Gonzalo.vacacastano@ucf.edu

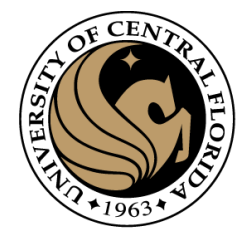

#### Administrative details

- REU Program
- Homework 1 issues ?

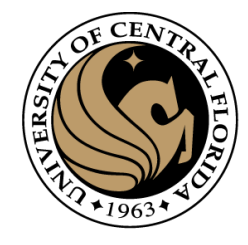

#### Histogram

- A histogram is a graphic representation of numerical data that shows the data distribution. When the number of observations is large, and the bin's size is small, the histogram will be similar to the distribution density chart.
- How to create a histogram?
	- 1.Find the range of the numerical data Range = Max Min.
	- 2.Choose the number of bins you prefer to present.
	- 3.Calculate the bin size: Bin size = Range/number of bins.
	- 4.For every bin count, the total number of observations falls in the bin.
	- 5.Present the data s a column chart, where each column represents the number of observations in a bin.

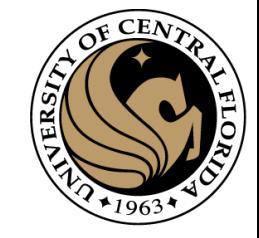

#### Image Histogram

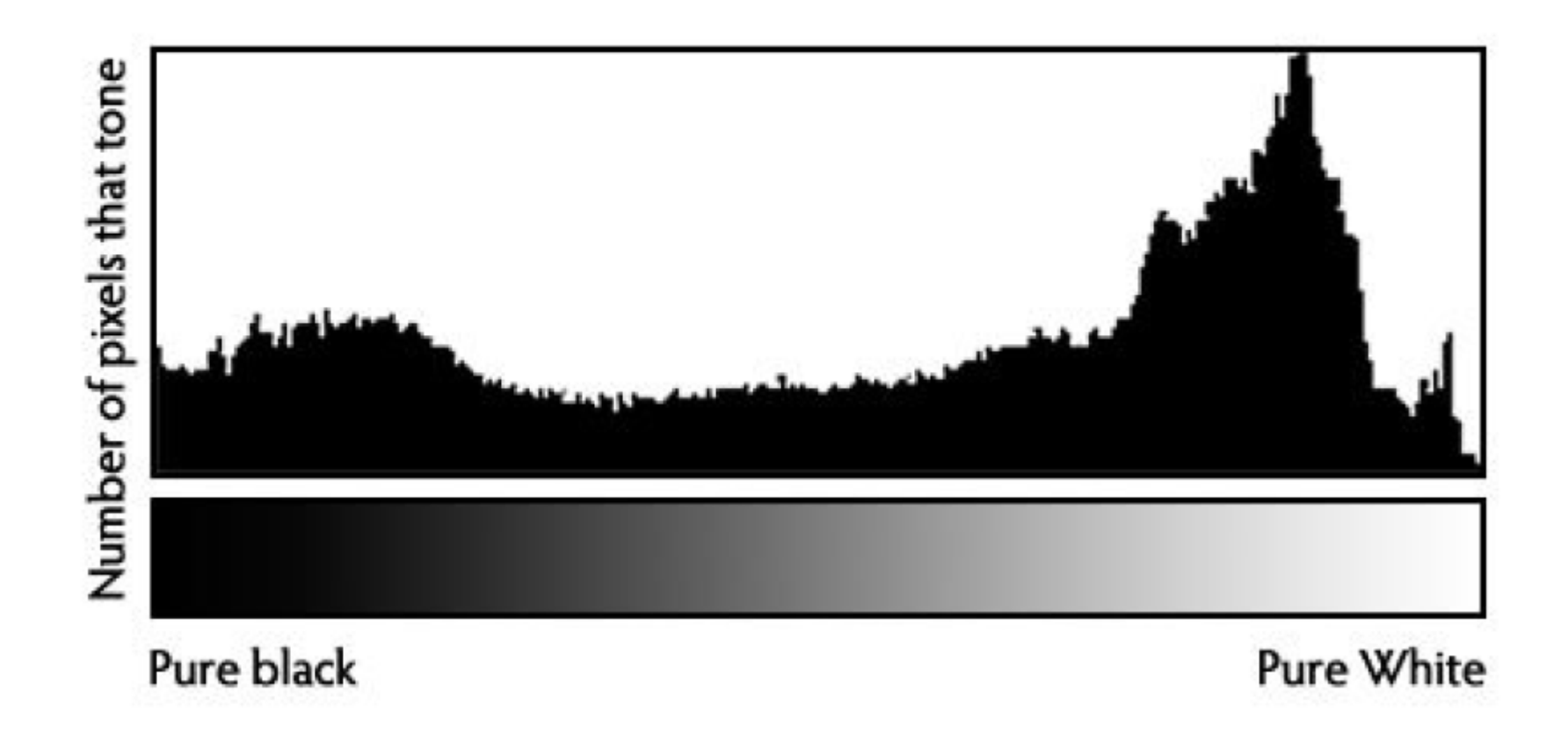

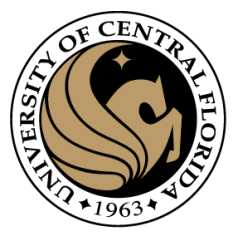

#### Histogram Example

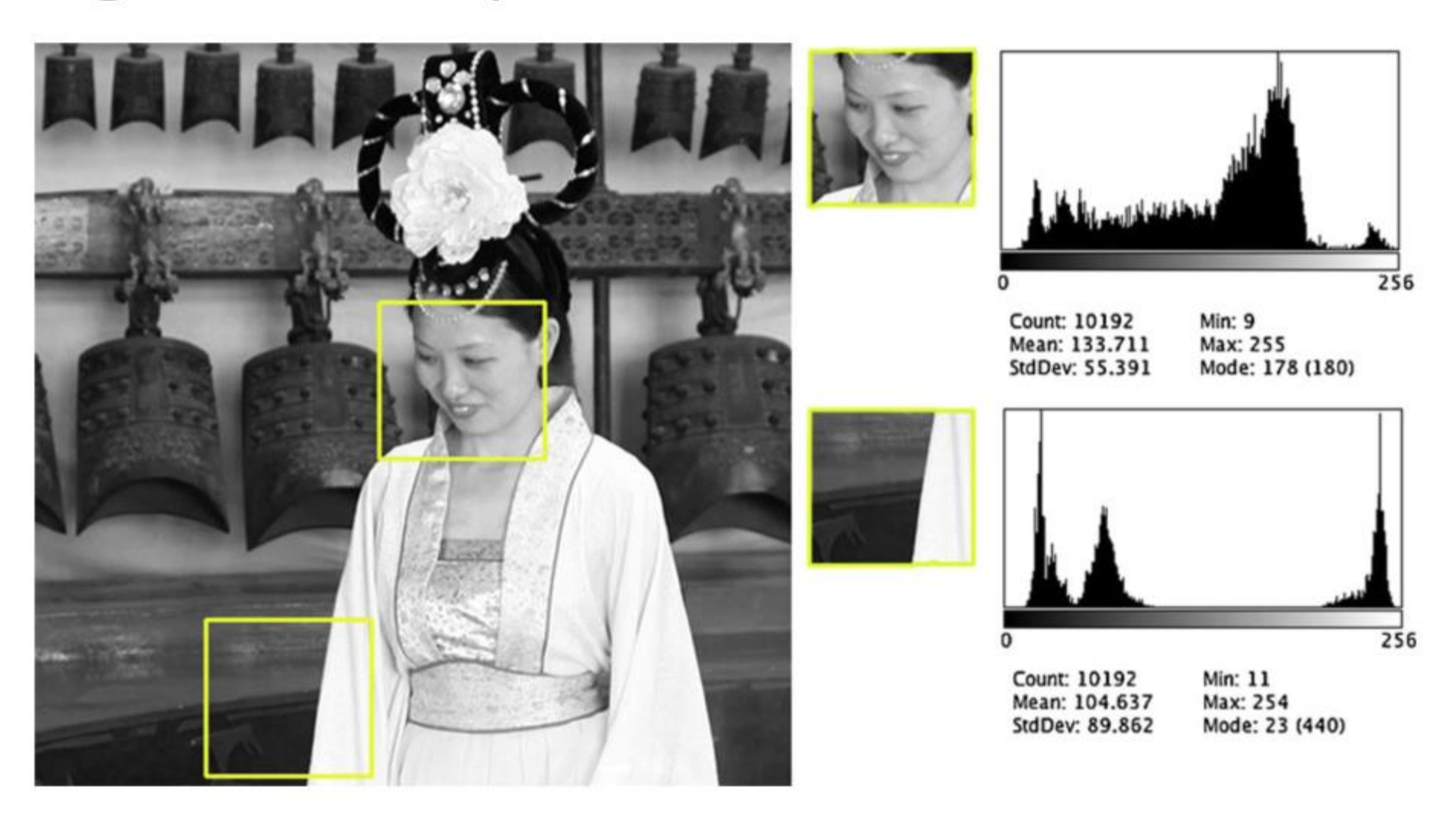

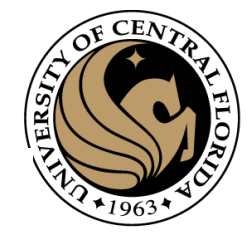

#### Intensity profiles for selected (two) rows

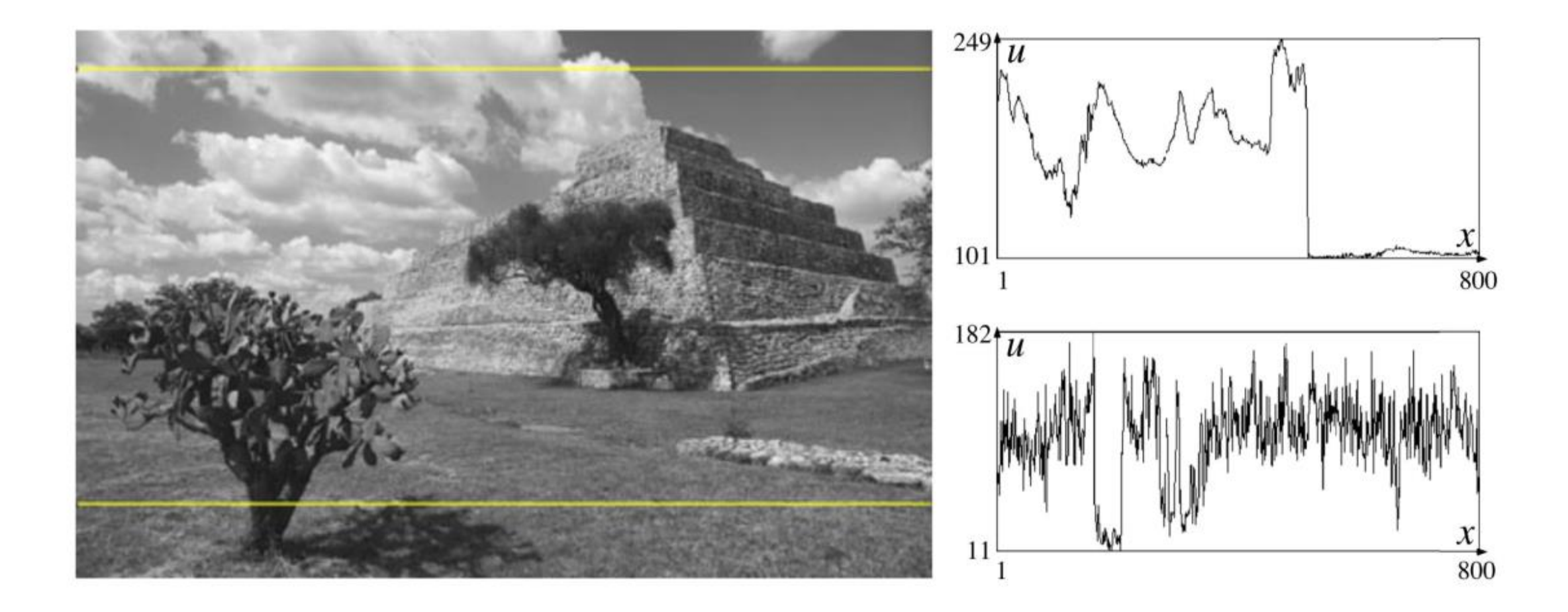

```
3
 6
 8
10
11
1213<sub>1</sub>14
15
16
17
18
19
20
21
2223
24
25
26
27
28
29
30
3132<sub>2</sub>33
34
35
```
36

```
Created on Tue Jan 17 08:31:55 2023
```
@author: gonza

```
import cv2
import numpy as np
import matplotlib.pylab as plt
```

```
# reading an image using imreadmethod
my img = cv2. imread('madanmohan temple.jpg', 0)
my img = cv2. imread('Unequalized Hawkes Bay NZ.jpg',0)
equ = cv2.equalsList(my img)
```
# stacking both the images side-by-side orientation  $res = np.$ hstack $((my img, equ))$ 

```
# getting histograms
```

```
plt.hist(my\_img.read(),bins = 256, range = [0, 256])plt.title('Histogram before equalization')
plt.show()
```

```
plt.hist(equ.ravel(),bins = 256, range = [0, 256])plt.title('Histogram after equalization')
plt.show()
```
# showing image input vs output cv2.imshow('image', res)  $cv2.waitKey(0)$ cv2.destroyAllWindows()

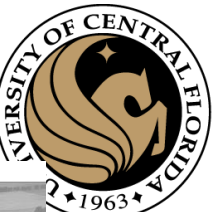

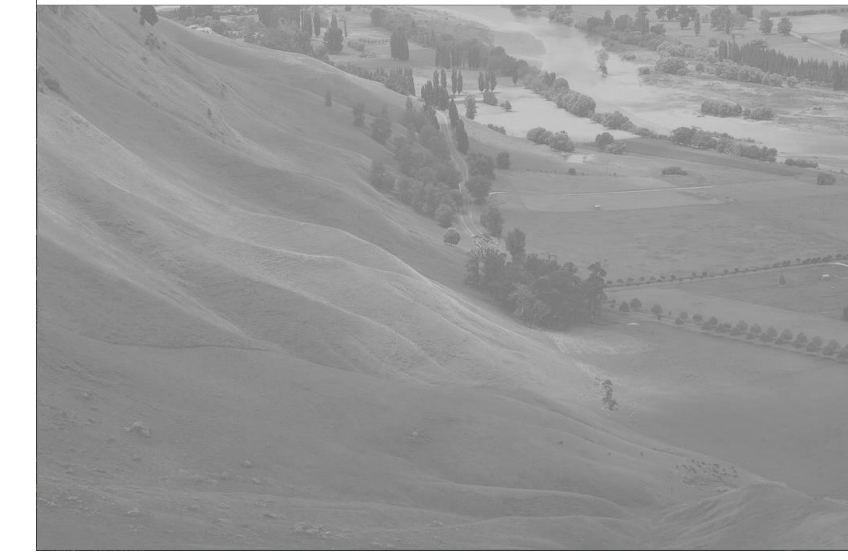

in image

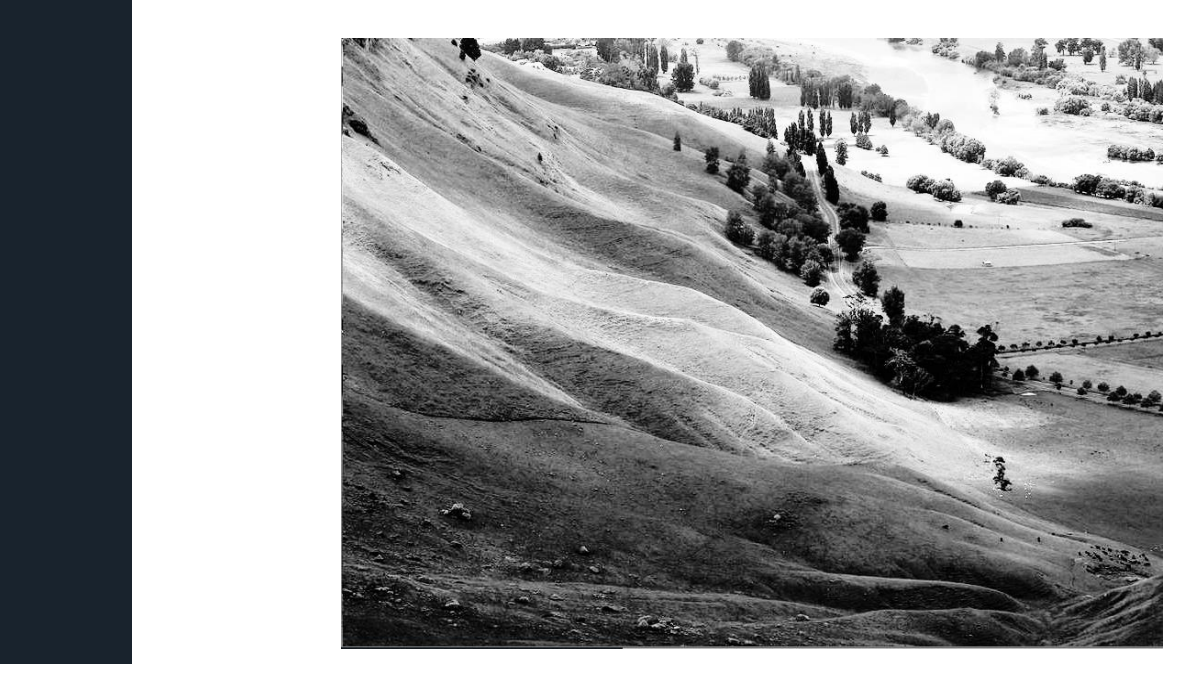

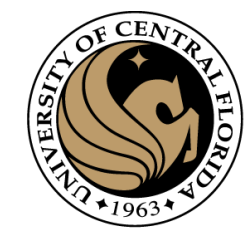

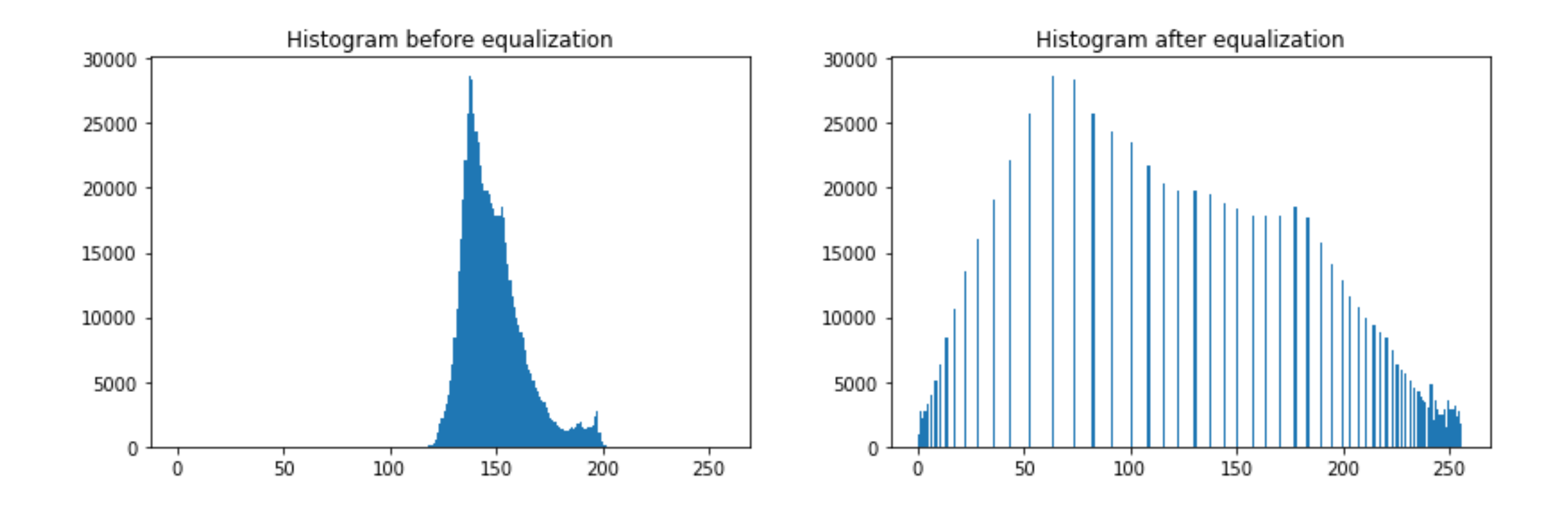

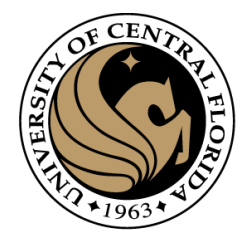

### Questions?

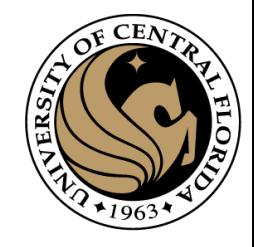

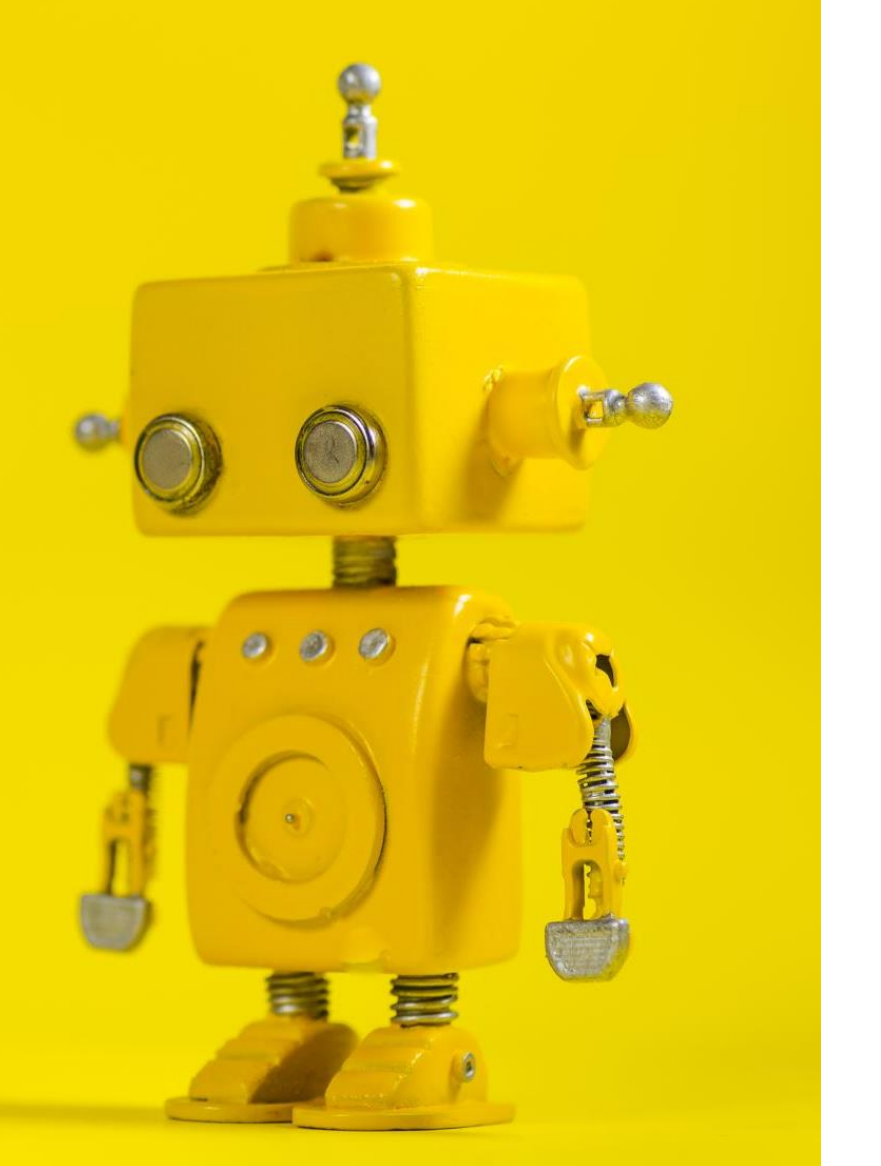

## Robot Vision

3. Image Filtering

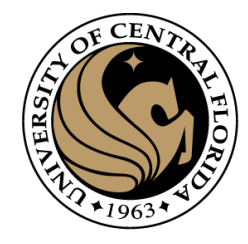

#### **Credits**

- Some slides comes directly from:
	- Yogesh S Rawat (UCF)
	- Noah Snavely (Cornell)
	- Ioannis (Yannis) Gkioulekas (CMU)
	- Mubarak Shah (UCF)
	- S. Seitz
	- James Tompkin
	- Ulas Bagci

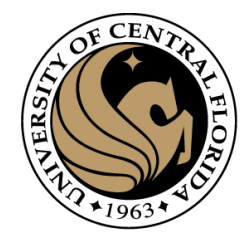

#### Outline (next 2 weeks)

#### • Image as a function

• Linear algebra

#### • Extracting useful information from Images

- Histogram
- Noise
- Filtering (linear)
- Smoothing/Removing noise
- Convolution/Correlation
- Image Derivatives/Gradient
- Edges
- Colab Notes/ homeworks
- Read Szeliski, Chapter 3.
- Read/Program CV with Python, Chapter 1.

From last class

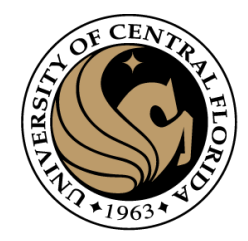

#### What is an image?

- We can think of a (grayscale) image as a **function, f, from R<sup>2</sup> to R:** 
	- $-f(x, y)$  gives the **intensity** at position  $(x, y)$

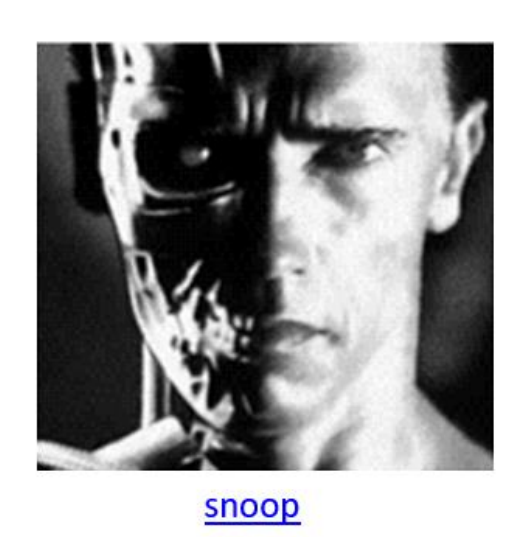

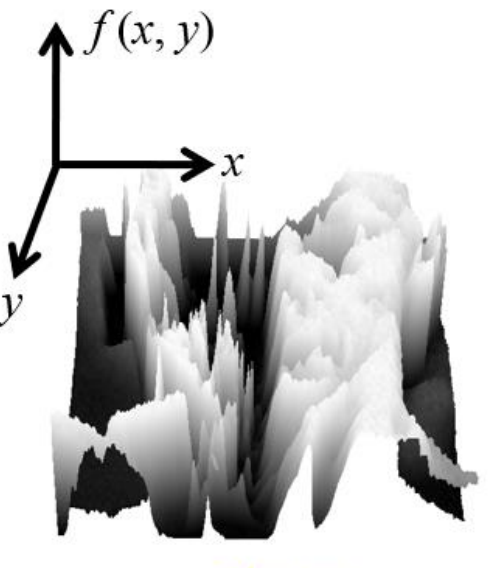

3D view

- A digital image is a discrete (sampled, quantized) version of this function

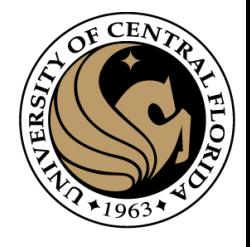

#### Image transformations

• As with any function, we can apply operators to an image

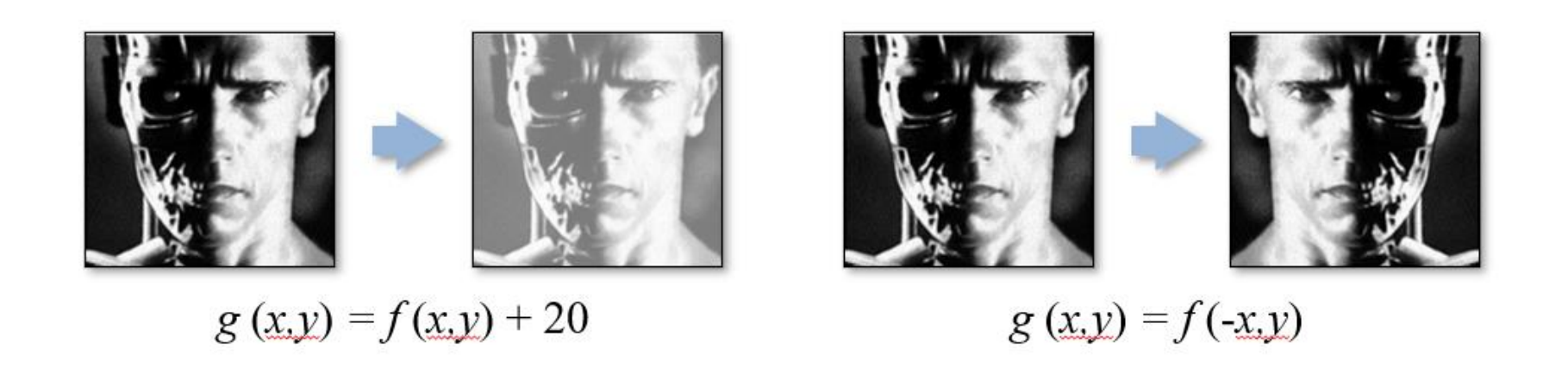

• Today we'll talk about a special kind of operator, *convolution* (linear filtering)

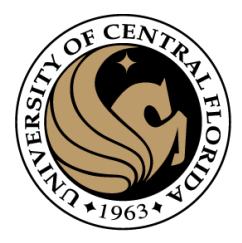

# Basic Linear Algebra

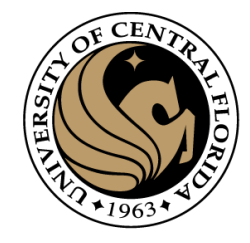

#### Linear Algebra basics

- Vectors
	- Operations
- Matrix
	- Operations

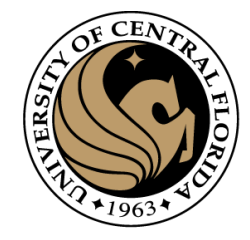

# Linear Algebra basics

- Scalar:  $x \in \mathbb{R}$
- Vector:  $x \in \mathbb{R}^N$ 
	- Row Vector  $v \in \mathbb{R}^{1 \times n}$

$$
\boldsymbol{x} = \begin{bmatrix} x_1 & x_2 & \cdots & x_n \end{bmatrix}
$$

• Column vector 
$$
v \in \mathbb{R}^{n \times 1}
$$
 :  $x = \begin{bmatrix} x_1 \\ x_2 \\ \vdots \\ x_n \end{bmatrix} = [x_1 \quad x_2 \quad \cdots \quad x_n]^T$ 

• Transpose

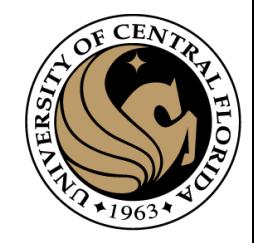

#### Linear Algebra Basics Vectors - use

- Store data in memory
	- Feature vectors
	- Pixel values
	- Any other data for processing
- Any point in coordinate system
	- Can be n dimensional
- Difference between two points

 $[x_1 - y_1 \quad x_2 - y_2 \quad x_3 - y_3]$ 

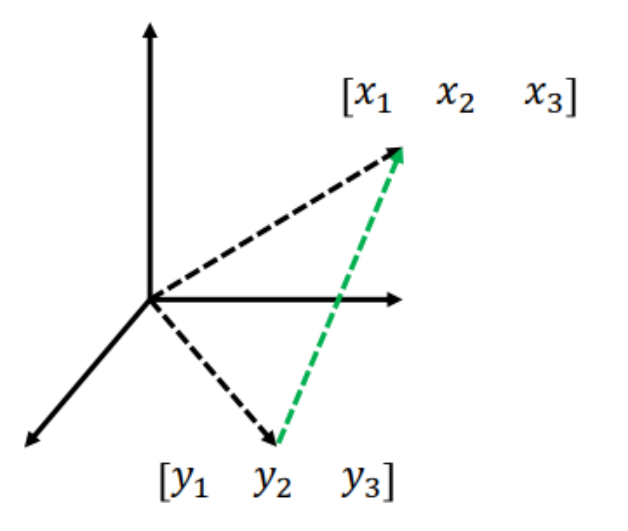

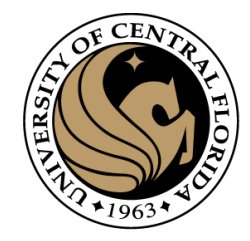

#### Linear Algebra Basics Vector operations

- Norm size of the vector
- $\cdot$  p-norm
- Euclidean norm

 $\cdot$  L1-norm

• L-infinity

$$
||x||_p = \left(\sum_i |a_i|^p\right)^{\frac{1}{p}} \qquad p \ge 1
$$
  

$$
||x||_2 = \left(\sum_i |a_i|^2\right)^{1/2}
$$
  

$$
||x||_1 = \left(\sum_i |a_i|\right)
$$
  

$$
||x||_{\infty} = \max_i |x_i|
$$

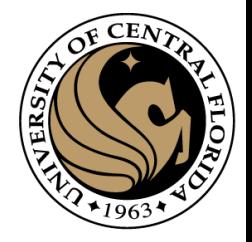

#### Linear Algebra Basics Vector operations

- Inner product (dot product)
	- Scalar number
	- Multiply corresponding entries and add

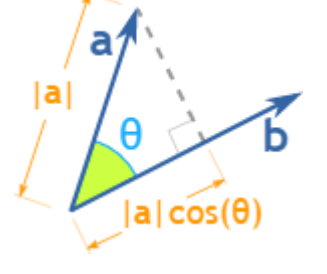

$$
\mathbf{x}^T \mathbf{y} = \begin{bmatrix} x_1 & x_2 & \cdots & x_n \end{bmatrix} \begin{bmatrix} y_1 \\ y_2 \\ \vdots \\ y_n \end{bmatrix} = \sum_{k=1}^{n} x_k y_k
$$

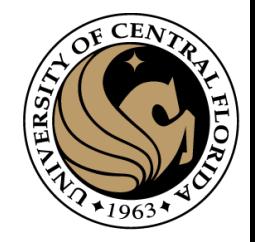

#### Linear Algebra Basics **Vector operations**

• Inner product (dot product)

 $x_i^T x_i = \sum_k^n (x_k^i)^2$  = squared norm of  $x_i$ 

• x.y is also |x||y|cos(angle between x and y)

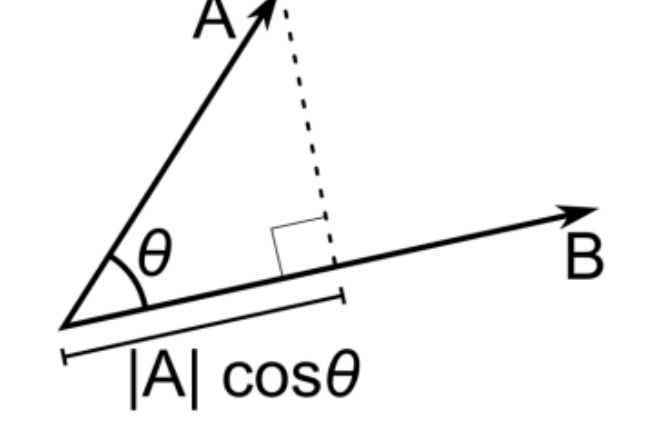

• If B is a unit vector, A.B gives projection of A on B

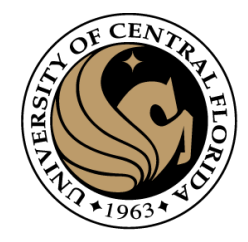

# Linear Algebra Basics

• Outer product

$$
\mathbf{x}_{i} \mathbf{x}_{j}^{T} = \begin{bmatrix} x_{1}^{i} x_{1}^{j} & x_{1}^{i} x_{2}^{j} & \cdots & x_{1}^{i} x_{n}^{j} \\ x_{2}^{i} x_{1}^{j} & x_{2}^{i} x_{2}^{j} & \cdots & x_{2}^{i} x_{2}^{j} \\ \vdots & \vdots & \ddots & \vdots \\ x_{n}^{i} x_{1}^{j} & x_{n}^{i} x_{2}^{j} & \cdots & x_{n}^{i} x_{m}^{j} \end{bmatrix}
$$
 (a matrix)

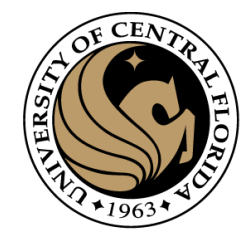

#### Linear Algebra Basics Matrix

- Array  $A \in \mathbb{R}^{m \times n}$  of numbers with shape m by n,
	- m rows and n columns

$$
A = \begin{bmatrix} a_{11} & a_{12} & \cdots & a_{1n} \\ a_{21} & a_{22} & \cdots & a_{2n} \\ \vdots & \vdots & \ddots & \vdots \\ a_{m1} & a_{m2} & \cdots & a_{mn} \end{bmatrix}
$$

- A row vector is a matrix with single row
- A column vector is a matric with single column

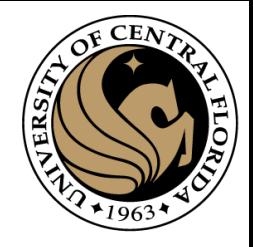

# Linear Algebra Basics

- Image representation grayscale
	- One number per pixel
	- Stored as nxm matrix

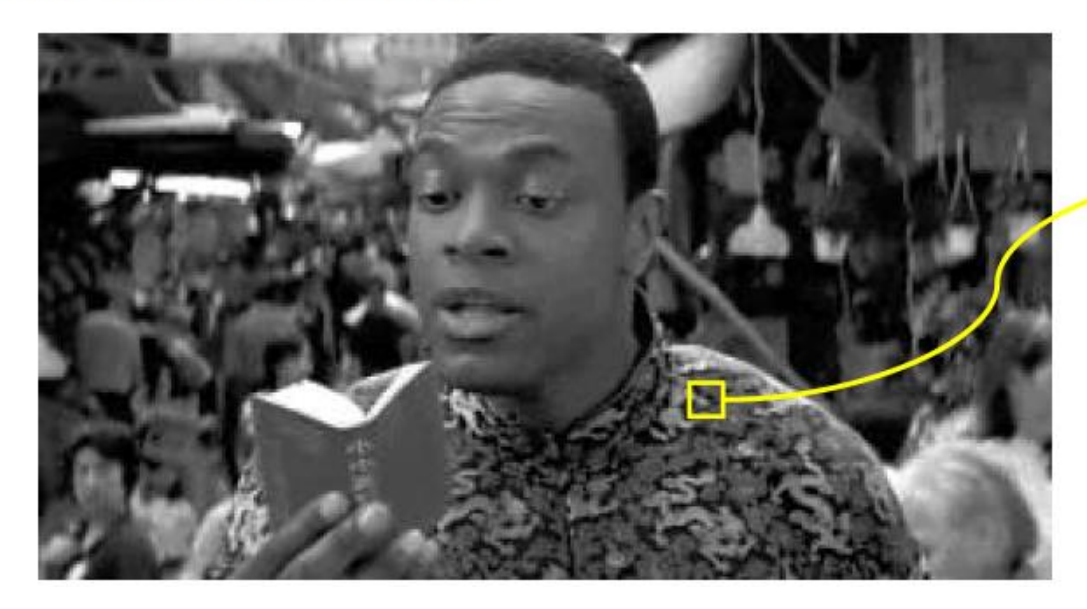

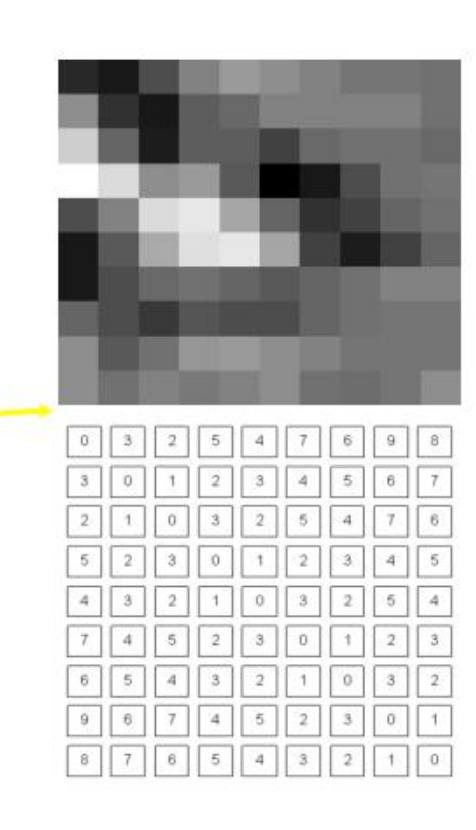

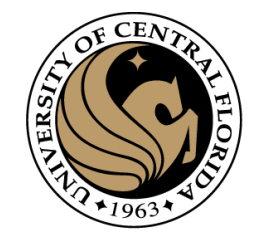

#### Linear Algebra Basics Matrix - use

- Image representation RGB
	- 3 numbers per pixel
	- · Stored as nxmx3 matrix

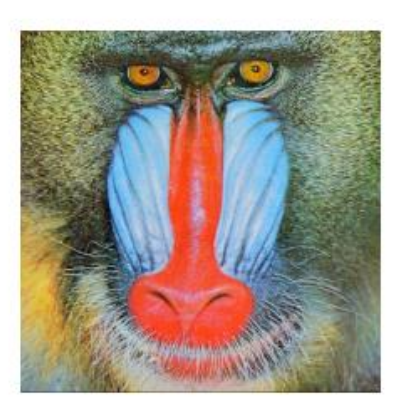

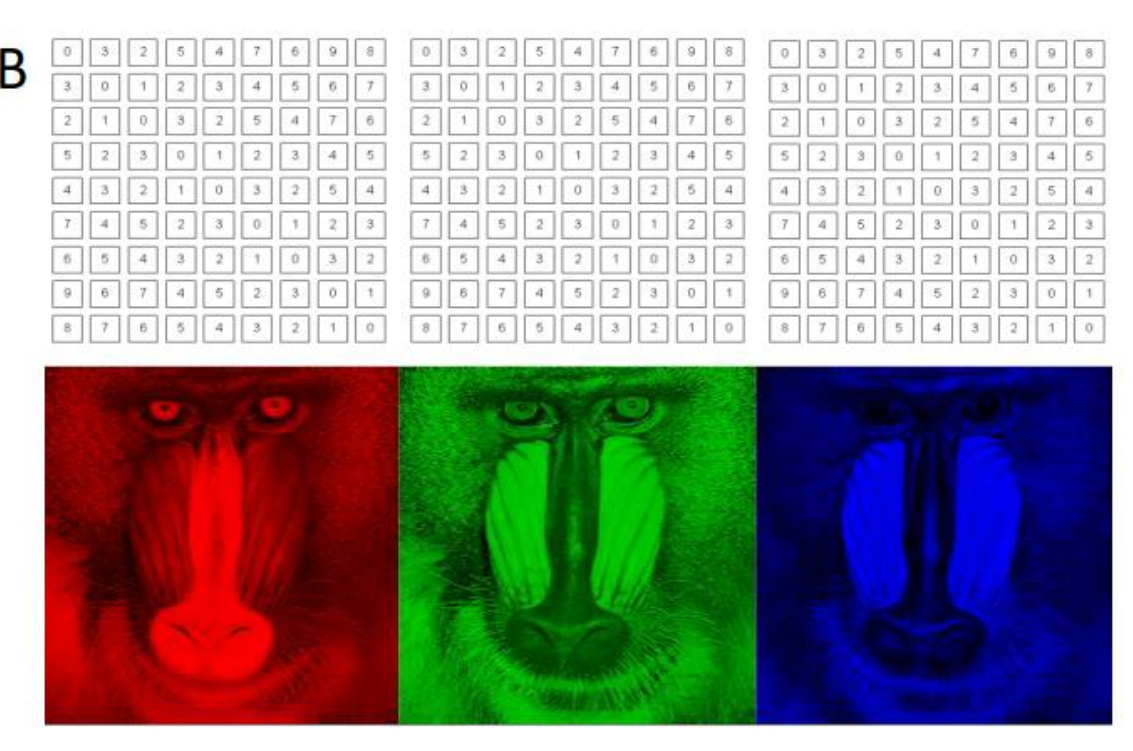

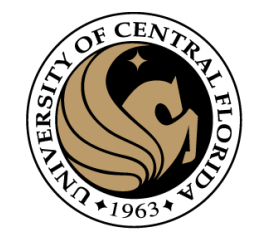

• Addition

$$
\begin{bmatrix} a & b \\ c & d \end{bmatrix} + \begin{bmatrix} e & f \\ g & h \end{bmatrix} = \begin{bmatrix} a+e & b+f \\ c+g & d+h \end{bmatrix}
$$

• Both matrices should have same shape, except with a scalar

$$
\begin{bmatrix} a & b \\ c & d \end{bmatrix} + 2 = \begin{bmatrix} a+2 & b+2 \\ c+2 & d+2 \end{bmatrix}
$$

• Same with subtraction

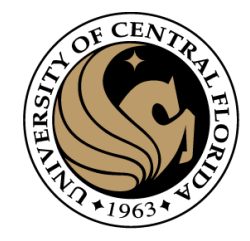

• Scaling

$$
s \times \begin{bmatrix} a & b \\ c & d \end{bmatrix} = \begin{bmatrix} s \times a & s \times b \\ s \times c & s \times d \end{bmatrix}
$$

• Hadamard product

$$
\begin{bmatrix} a & b \\ c & d \end{bmatrix} \odot \begin{bmatrix} e & f \\ g & h \end{bmatrix} = \begin{bmatrix} axe & bxf \\ cxg & dxh \end{bmatrix}
$$

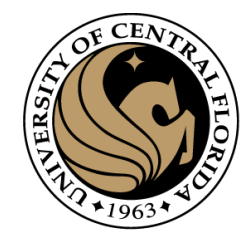

R • Matrix Multiplication • Compatibility?  $b_{1.2}$ • mxn and nxp D. • Results in mxp matrix  $a_{1,1}$   $a_{1,2}$  $a_{2,1}$ a. А  $a_{3,1}$   $a_{3,2}$  $a_{4,1}$  $a_{4,2}$ 

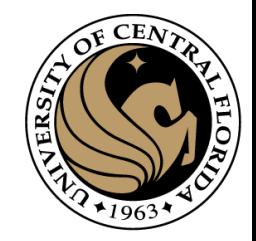

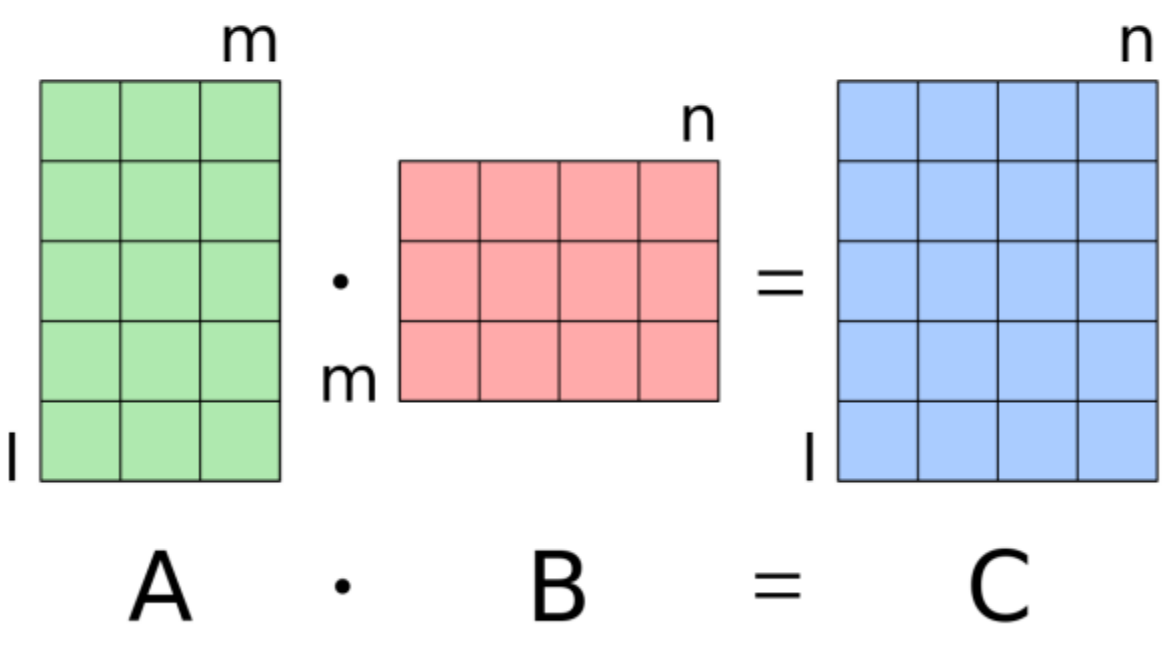

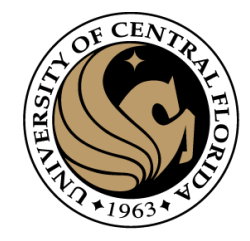

• Transpose

$$
A = \begin{bmatrix} a_{11} & a_{12} & \cdots & a_{1n} \\ a_{21} & a_{22} & \cdots & a_{2n} \\ \vdots & \vdots & \ddots & \vdots \\ a_{m1} & a_{m2} & \cdots & a_{mn} \end{bmatrix}
$$

$$
A^{T} = \begin{bmatrix} a_{11} & a_{21} & \cdots & a_{m1} \\ a_{12} & a_{22} & \cdots & a_{m2} \\ \vdots & \vdots & \ddots & \vdots \\ a_{1n} & a_{2n} & \cdots & a_{mn} \end{bmatrix}
$$

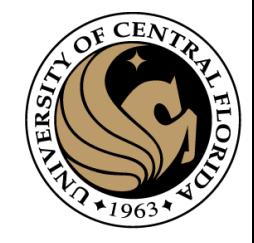

• Inverse

• Given a matrix A, its inverse  $A^{-1}$  is a matrix such that

 $AA^{-1} = A^{-1}A = I$ 

- Inverse does not always exist
	- Singular vs non-singular
- Properties
	- $(A^{-1})^{-1} = A$
	- $(AB)^{-1} = B^{-1}A^{-1}$

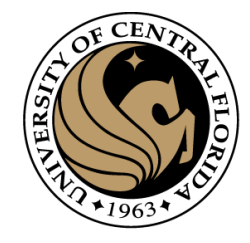

#### Linear Algebra Basics

### MORE WILL BE INTRODUCED DURING THE COURSE AS IT IS NEEDED

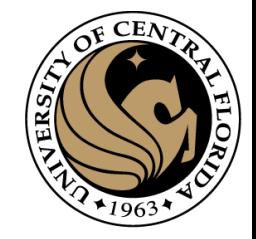

### Question: Noise reduction

• Given a camera and a still scene, how can you reduce noise?

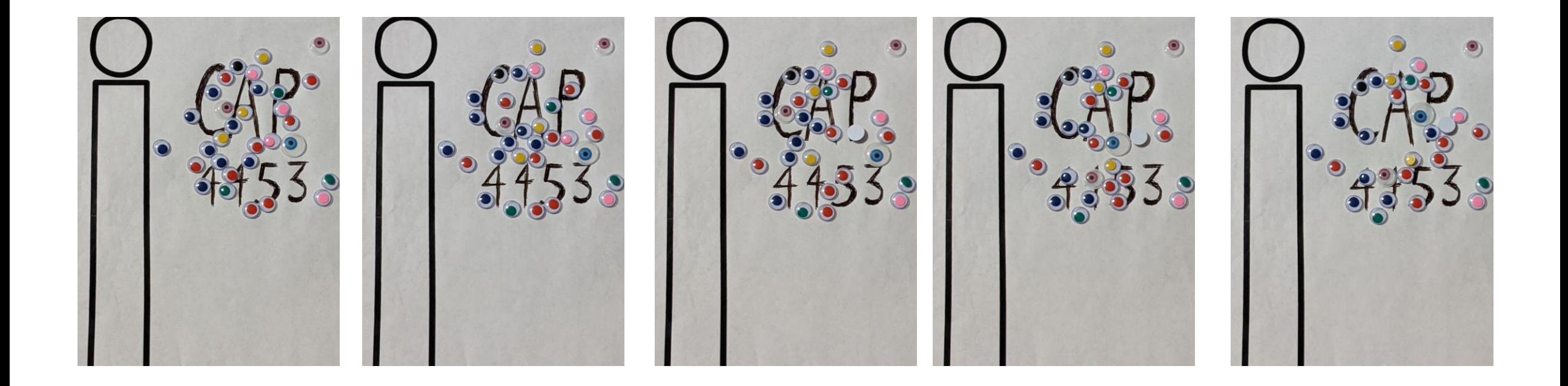

Take lots of images and average them!

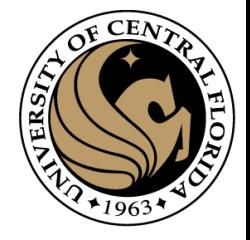

#### Question: Noise reduction

• Given a camera and a still scene, how can you reduce noise?

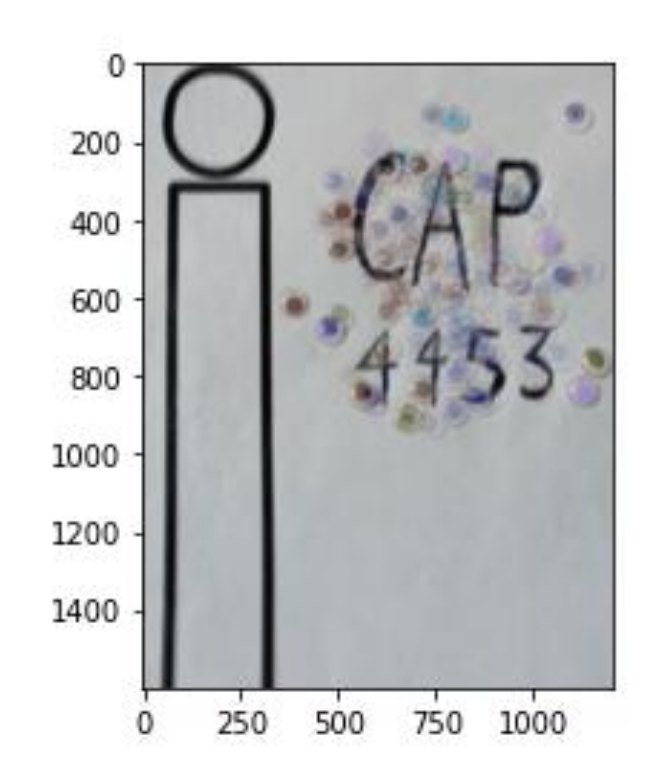

Take lots of images and average them!

 $CAP4453$  34

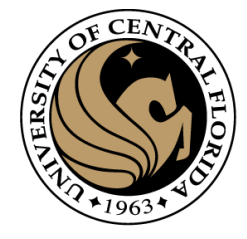

### Thresholding !

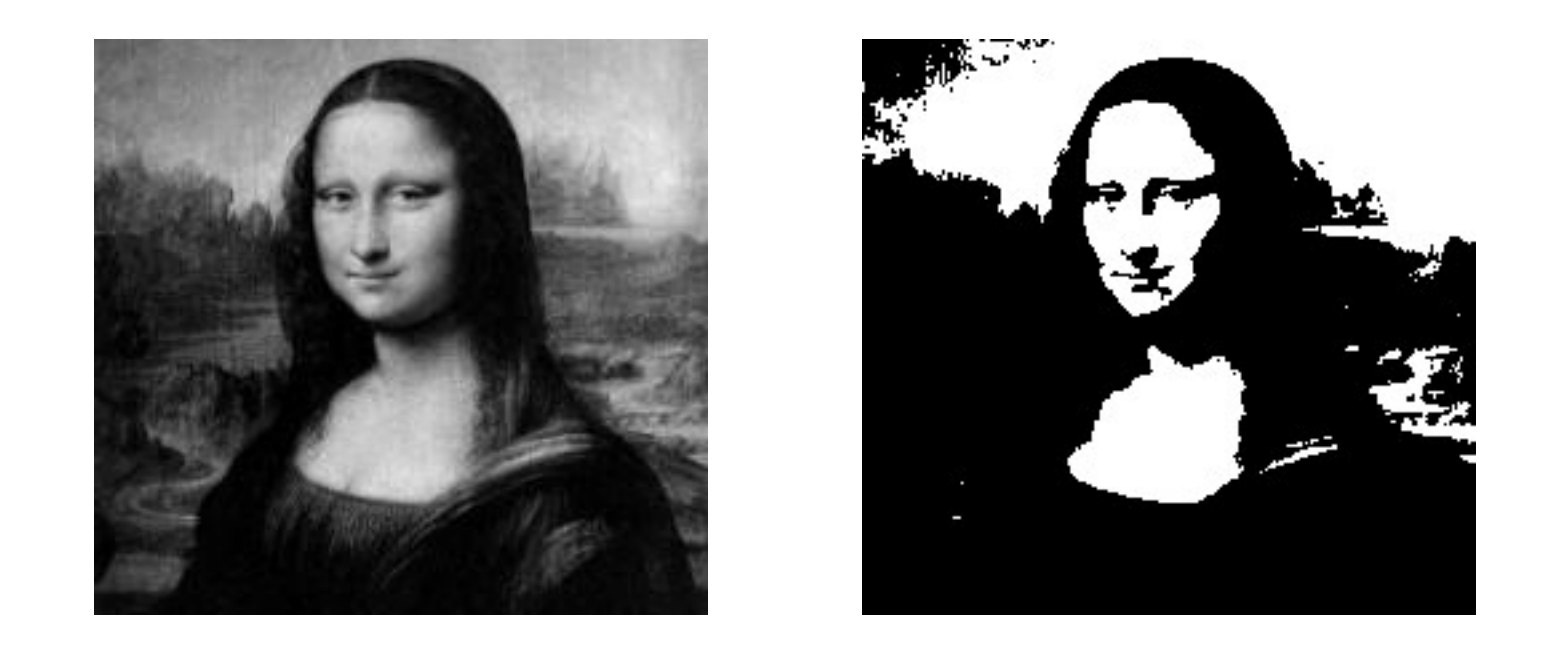

$$
g(m,n) = \begin{cases} 255, & f(m,n) > A \\ 0 & otherwise \end{cases}
$$

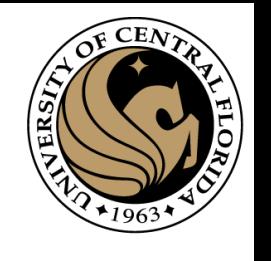

#### Question: Noise reduction

• This is not a gray scale image

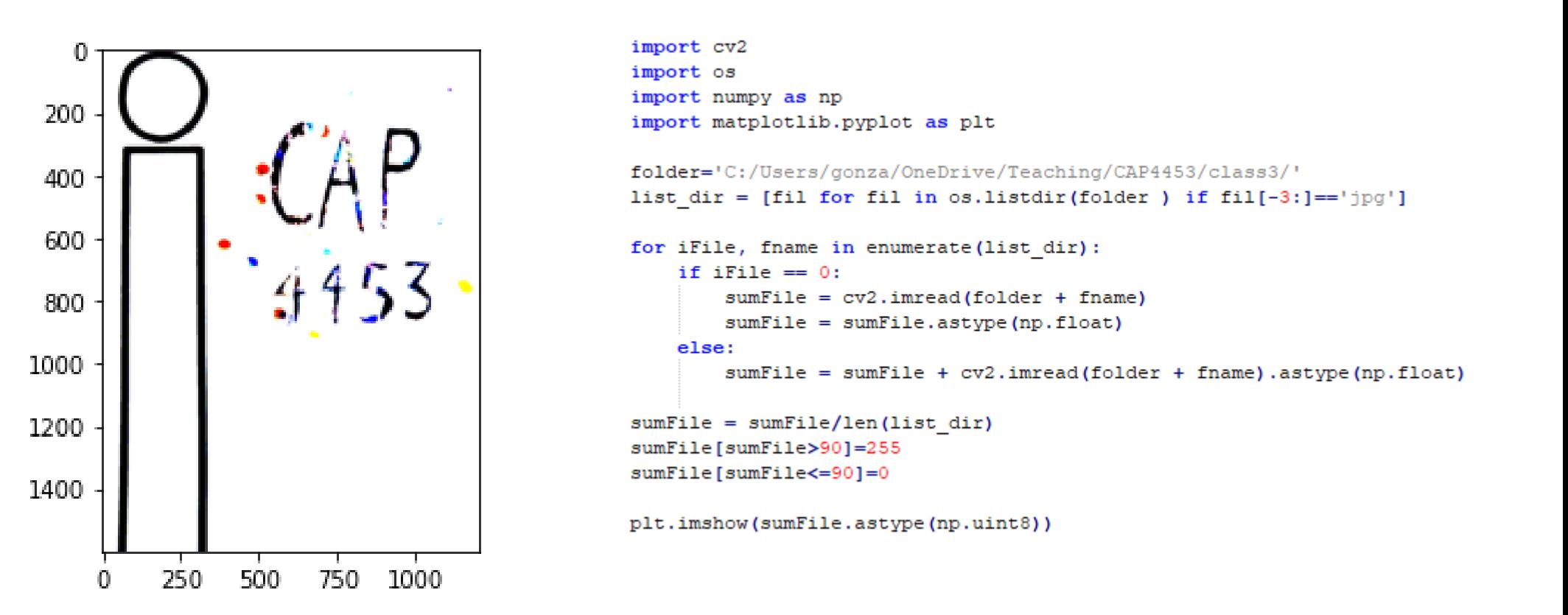